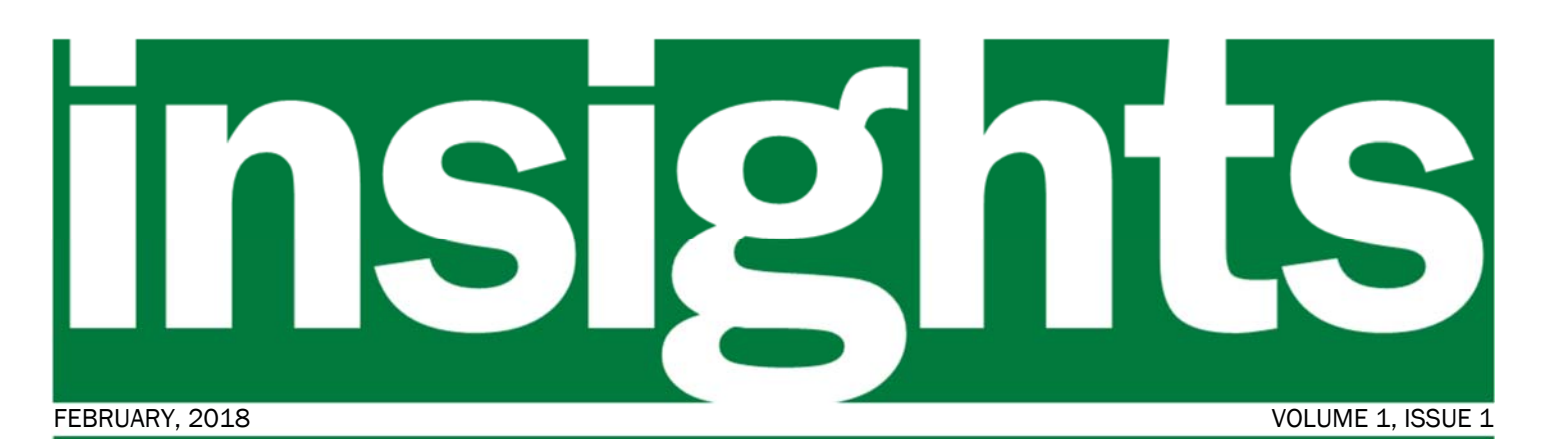

*Your window into the VISION Upgrade to v9.2 Project* 

### In this issue:

- Project methodology
- Project objectives
- Changes
- Project status
- Timeline snapshot

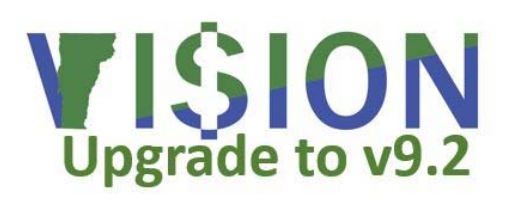

*"Change brings opportunity"* 

*-* Nido Qubein

#### Project Methodology Drives Success

To help us implement version 9.2 of PeopleSoft, the State has contracted with Sierra-Cedar, Inc., a premier consulting firm that specializes in government systems implementations, to conduct the upgrade. The project officially kicked off in July and is broken out into seven phases:

#### PHASE 1 - Plan & Discovery

This phase gathers the information required to understand the business, application, and technology needs. It lays the foundation for a successful project by outlining project standards, strategies, and plans, including change configured and tested against the management, in addition to defining and fine-tuning the project scope, timeline, and resource requirements. PHASE II - Analyze & Design

This phase includes upgrade preparation and analysis to review the State's requirements and the delivered

application. Design begins with planning to conduct analysis meetings. The primary output of these meetings will be the System Design Documentation. Also in this phase, Sierra-Cedar will begin the technical upgrade process by performing an initial upgrade pass.

### PHASE III - Configure & Develop

This phase addresses the functional and technical aspects of the implementation including processes, procedures, integrations, and reports. During this phase, the modules are stated requirements. This phase also includes the initial upgrade pass as well as development and retrofitting of customizations, interfaces and reports in support of requirements. Configuration and development items will be unit tested during

*continued on page 3* 

### Welcome to *insights*

Welcome to the inaugural issue of *insights*, the monthly newsletter for the VISION Upgrade to v9.2 Project. Along with the project website and your Readiness Coordinator, *insights* will be your primary source for project information. Over the coming months, we'll be sharing project updates, new functionality, business process changes, training information and more.

For up-to-date project information, please visit the project website at: http://finance.vermont.gov/vision-v9.2-project-home.

> http://finance.vermont.gov/vision-v9.2-project-home VISION.Upgrade@vermont.gov

## **Changes**

We'll be highlighting certain changes here, please visit our website for an up-to-date, complete list of changes and how they may impact you.

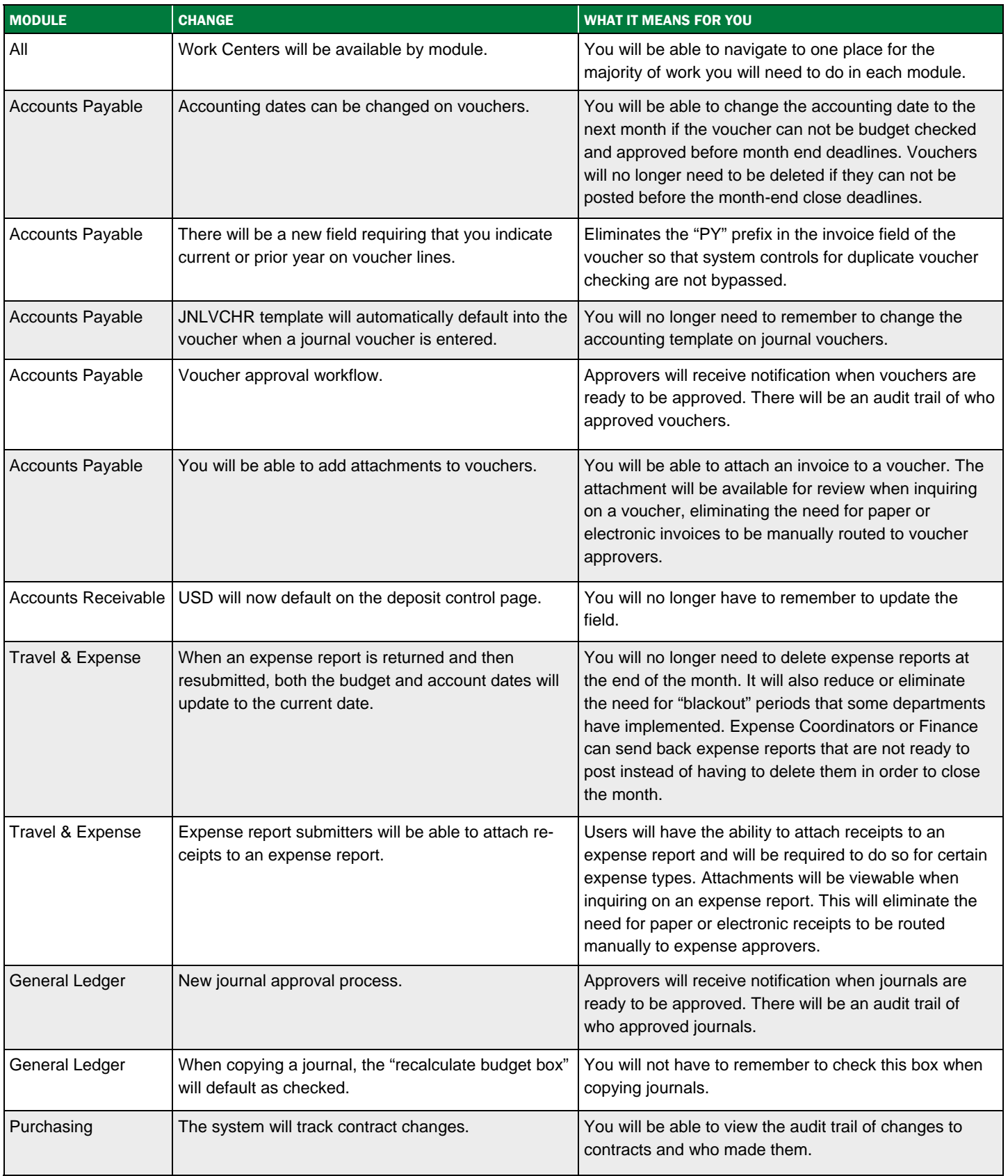

### Project Methodology *continued from page 1*

this phase. The team will also start updating the State's training materials. PeopleSoft v.9.2 development and test environments are established for development and unit testing.

### PHASE IV - Test & Train

In this phase the project team validates that the system is operating as expected and trains the users. This effort helps to prepare the system and users for go-live. It includes performing system/integration testing, user acceptance testing, and performance testing in conjunction with completing Test Move 1 (for system/integration testing) and Test Move 2 (for user acceptance and performance testing). Also, included in this phase is Test Move 3 for final cutover testing which focuses on finalizing and assessing cutover activities, timings, roles/ responsibilities, and dependencies.

#### PHASE V - Deploy & Optimize

This phase marks the deployment of the system to the users through go-live.

#### PHASE VI - Post Go-Live Support

Sierra-Cedar will provide two consecutive periods of post go-live support, 30 days each, called post implementation support.

### Phase VII - Warranty Period

Sierra-Cedar will provide warranty support following the successful completion of the post go-live support phase, for 90 days.

By following a proven project methodology the probability of meeting project objectives is greatly enhanced.

# Project Timeline Snapshot

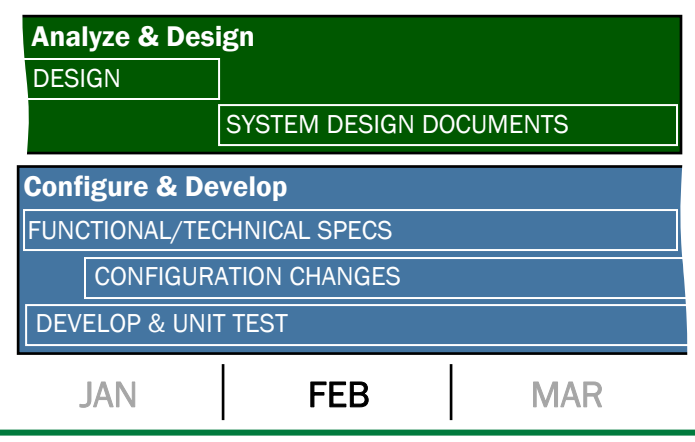

## Project Objectives

The current version of Oracle PeopleSoft that drives the State's VISION financial system is no longer supported by Oracle; putting us at risk that system issues could severely hamper the financial work that needs to get done. By implementing version 9.2 of Oracle PeopleSoft, we'll be operating on the current iteration of the software with full Oracle support. Version 9.2 also offers significant new functionality that allows us to improve our business processes.

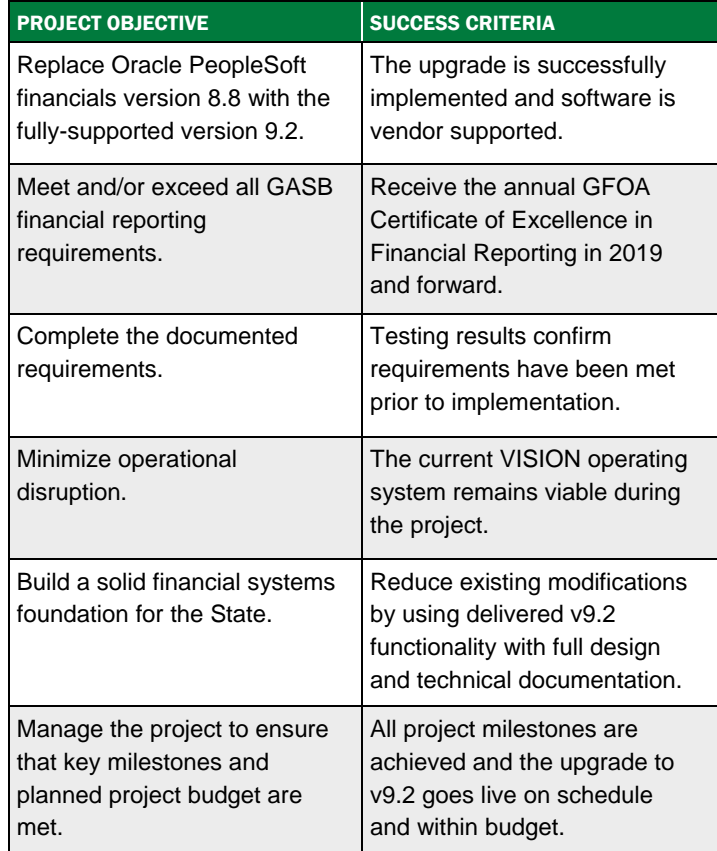

# As of February 2, 2018

The project is:

- In scope
- On schedule
- Within budget

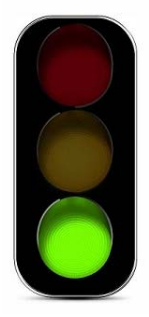